# **Increase shipping velocity with a smaller workforce while improving accuracy**

#### **Vishal Choudhari**

*Practice Director*

January 2010

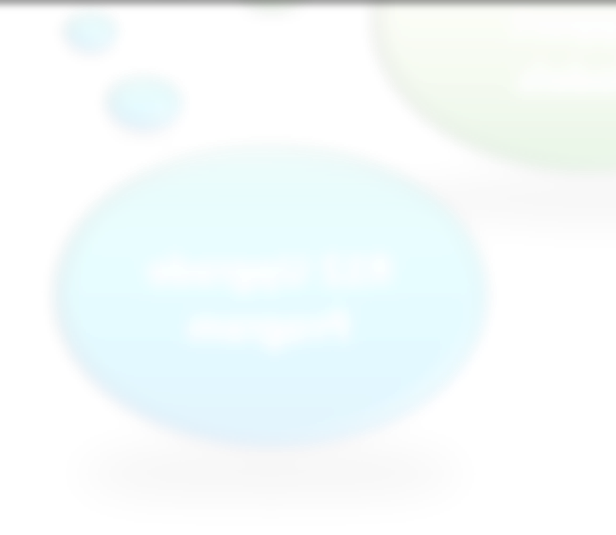

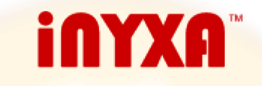

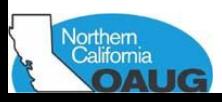

### **Agenda**

#### • Introduction

- Business Challenges
- Solution Highlights
- Results and Lessons Learnt
- Q&A

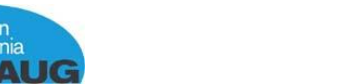

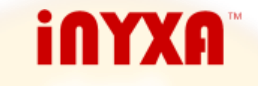

# **About** iNYXA

Oracle **WMS / MSCA Solutions** 

**Flexible Support Models**  **Our Commitment to your Success** 

**R12 Upgrade** Program

- Focused exclusively on Oracle e-Business Suite.
- Value-added solutions for Oracle Distribution & Logistics products.
- Processes, Tools & Methodologies that maximize transparency, minimize risk & quantify success criteria.
- Shared risk engagement model
- Technical capabilities to build even the most complex extensions using Oracle ADF, BPEL & Web Center in addition to standard PL-SQL, Forms and Reports development.
- Managed Support DBA & Upgrade services.
- More information on the web at [www.inyxa.com](http://www.inyxa.com/)

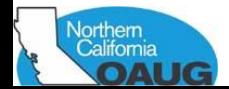

#### **Customer Environment**

- A 300K sq ft. warehouse operating 24x7
- Shipping through internal fleet, commercial TL/LTL carriers and parcel carriers
- Warehouse serves as freight pooling point for inter-plant and  $plan$ t $\rightarrow$  customer shipments
- Movement of goods throughout organization is planned in a non-Oracle Transportation Management Solution.
- Significant Reverse Logistics, Re-Packaging and Testing operations.

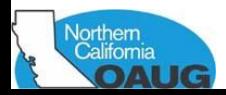

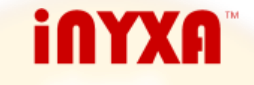

#### **About Oracle WMS > Place in e-Business Suite**

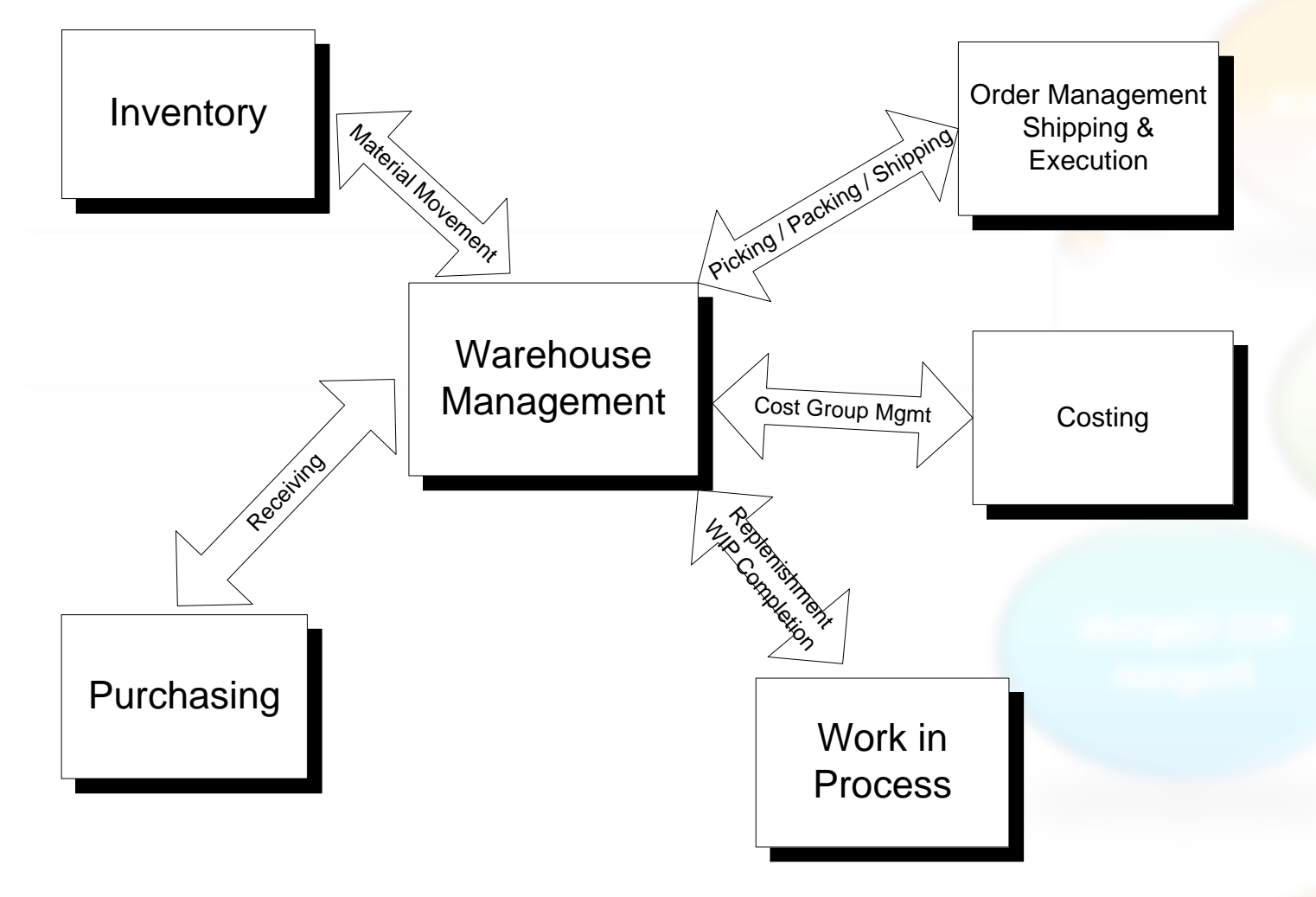

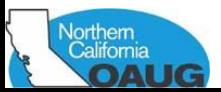

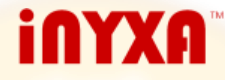

#### **About Oracle WMS > Architecture**

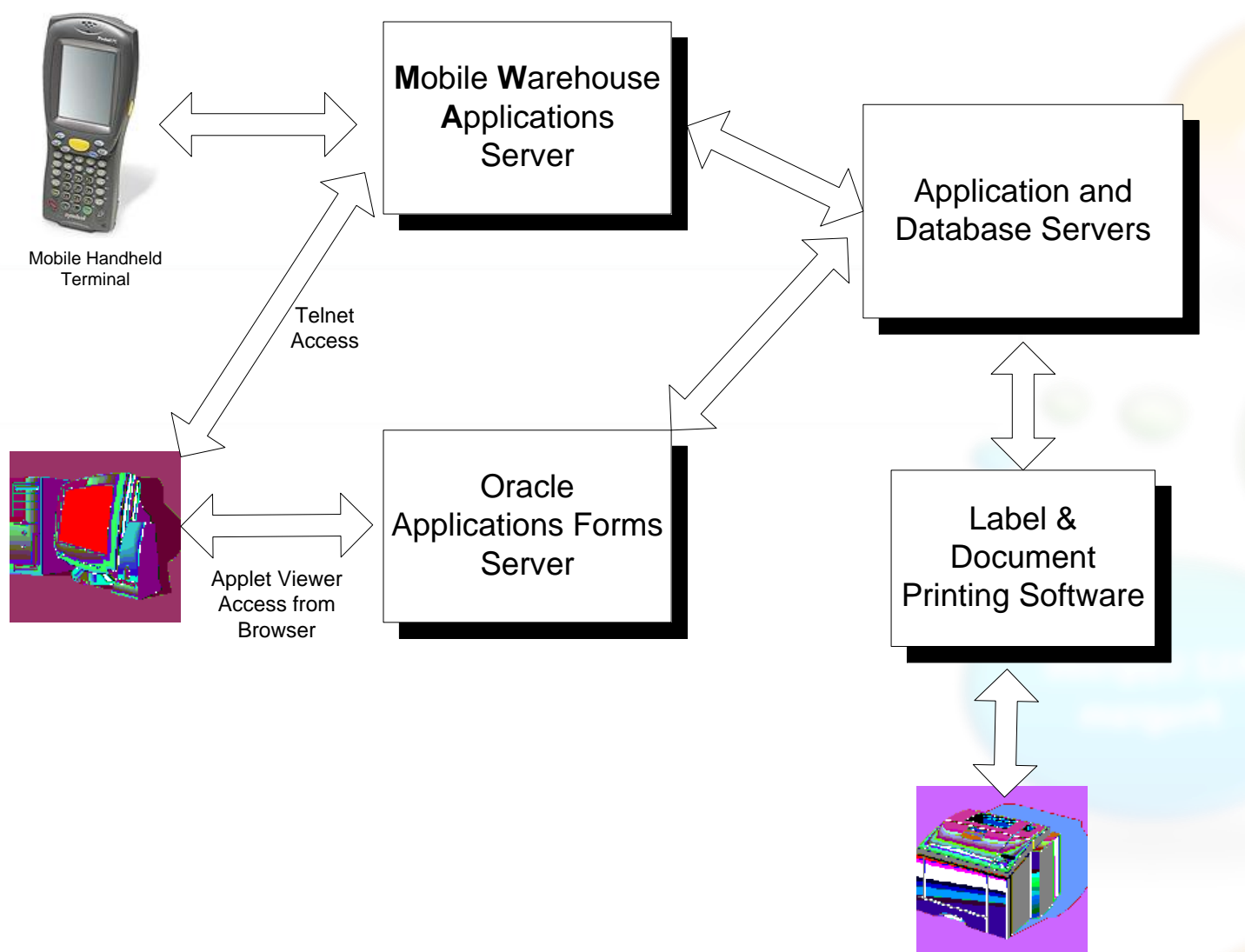

them<br>Ilifomia **ALIG** 

### **Agenda**

- Introduction
- Business Challenges
- Solution Highlights
- Results and Lessons Learnt
- Q&A

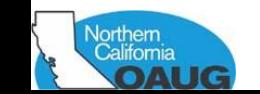

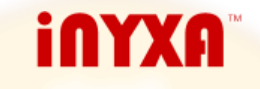

#### **Business Challenges > Receiving & Consolidation**

- Capture & track packaging code at receipt
- Segregate product by business unit.
- Locator capacity depends on item & pack code and cannot be reliably set in weight, volume or qty.
- **Efficiently handle large returns**
- Disposition of product arriving without proper paperwork

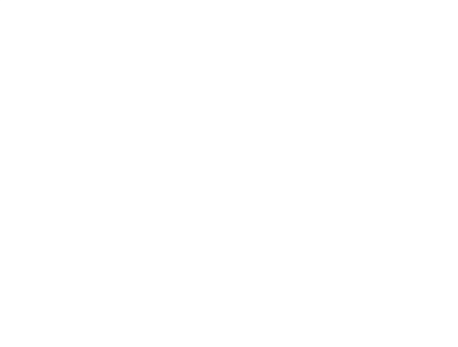

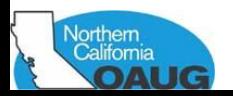

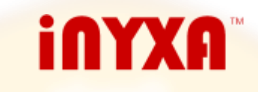

### **Business Challenges > Packing & Shipping**

- Manage workload release to warehouse in 24x7 environment
- Efficient way to pick & pack large no. of Parcel shipments.
- Build pallets to customer specifications of no. of items, weight & height
- Minimize re-packaging and prevent shipping of incorrect packaging codes.

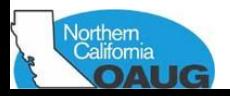

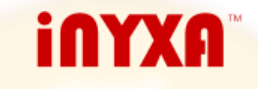

### **Agenda**

- Introduction
- Business Challenges
- Solution Highlights
- Results and Lessons Learnt
- Q&A

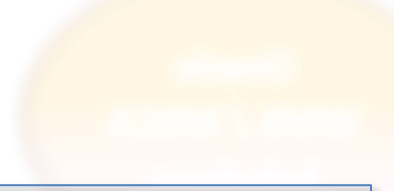

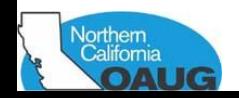

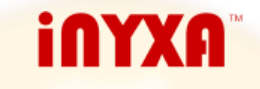

# **Solution Highlights**

- Pallet Building Solution
- **Case Picking Solution**
- Pick Wave Planning Workbench
- Advanced Rules Package

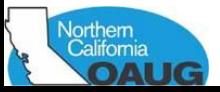

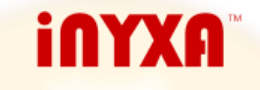

# **How it Works → Pallet Building Solution**

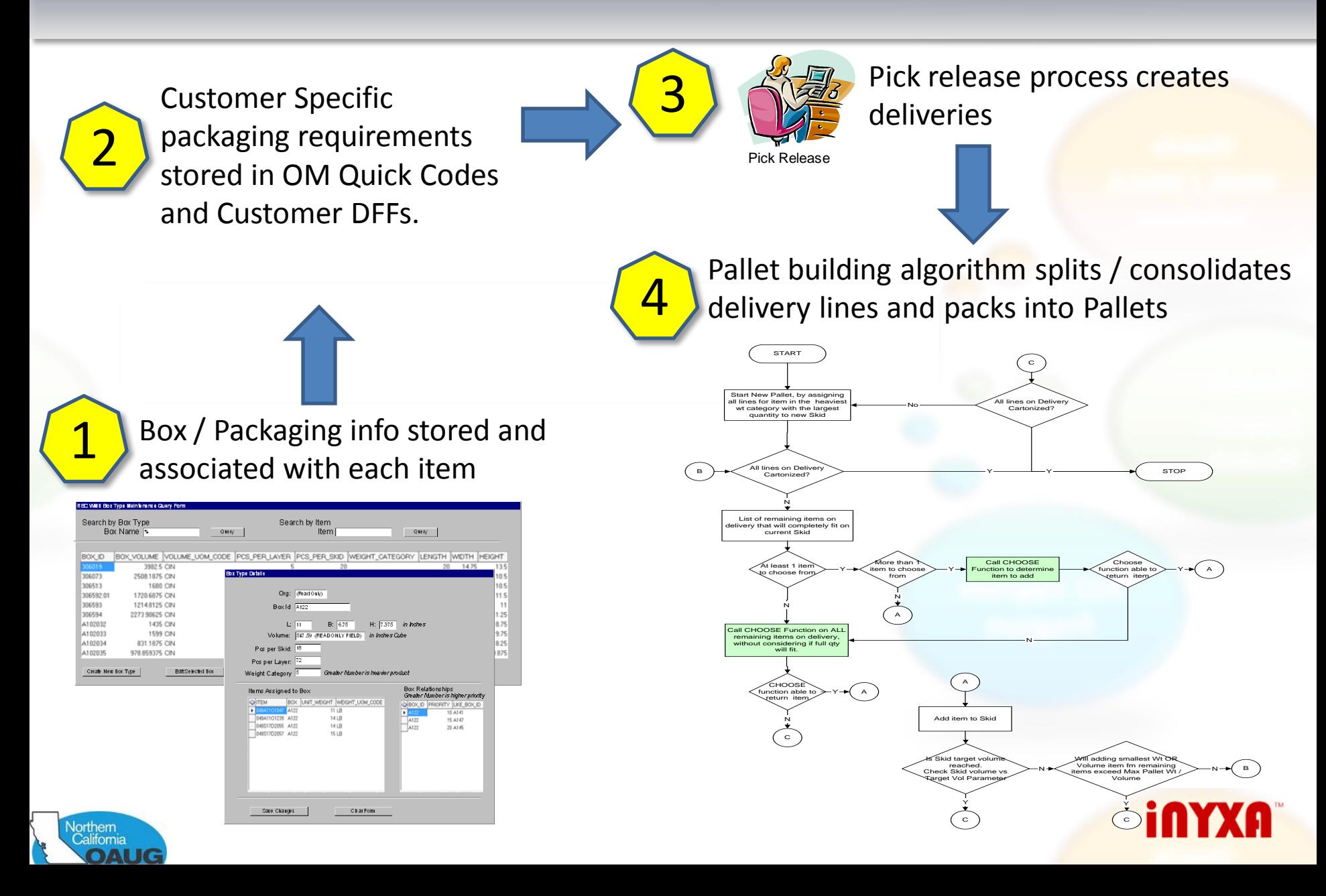

# **How it Works**  $\rightarrow$  **Pallet Building Solution**

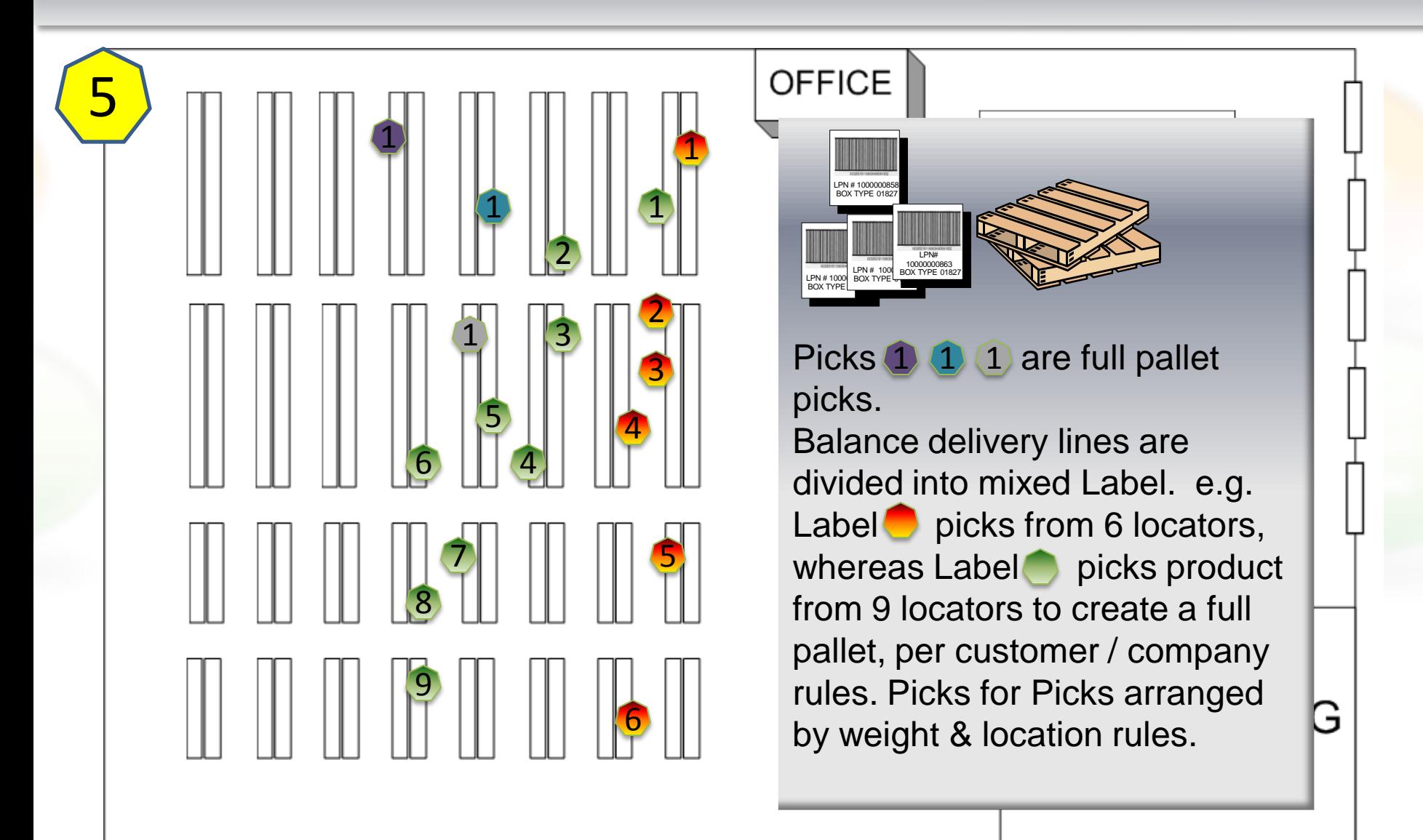

# **How it Works → Pallet Building Solution**

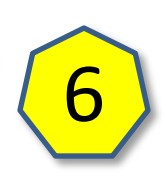

Picker scans pallet label to assign all tasks on pallet to self, then confirms each pick on Mobile Device

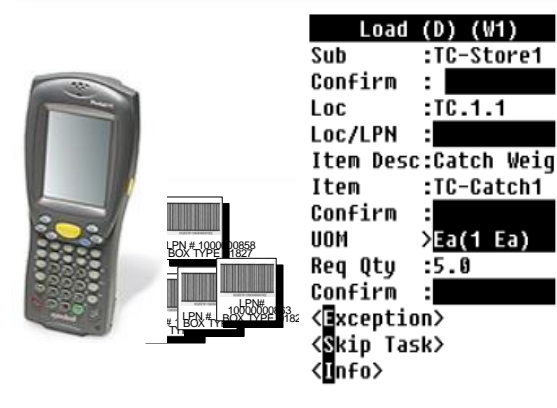

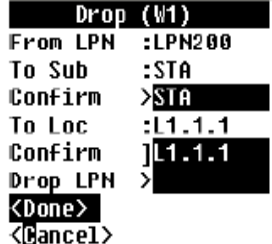

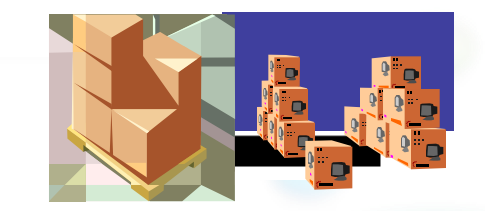

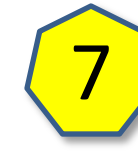

Once all tasks on Pallet have been picked, Pallet is wrapped and dropped to outbound staging lane.

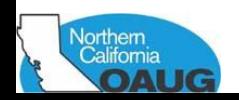

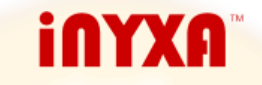

# **Pallet Building**  $\rightarrow$  **Benefits to Customer**

- Speed up of entire pick  $-$  pack  $-$  ship process.
- Visual distribution of picking work, by dividing labels.
- Ability to comply to customer and internal directives of Pallet Height, Weight & no. of items.
- Reduction in training time for new pickers.
- Met Internal / Customer Specifications of Pallets built
	- Pallets to height of not more than 60".
	- Minimize fragmentation of same item across pallets.
	- Heavier items pick first and are placed on bottom of pallet

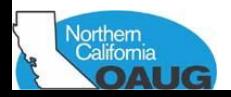

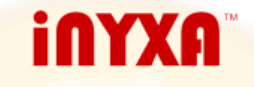

# **Need for Solution / Support in Vanilla e-Business Suite**

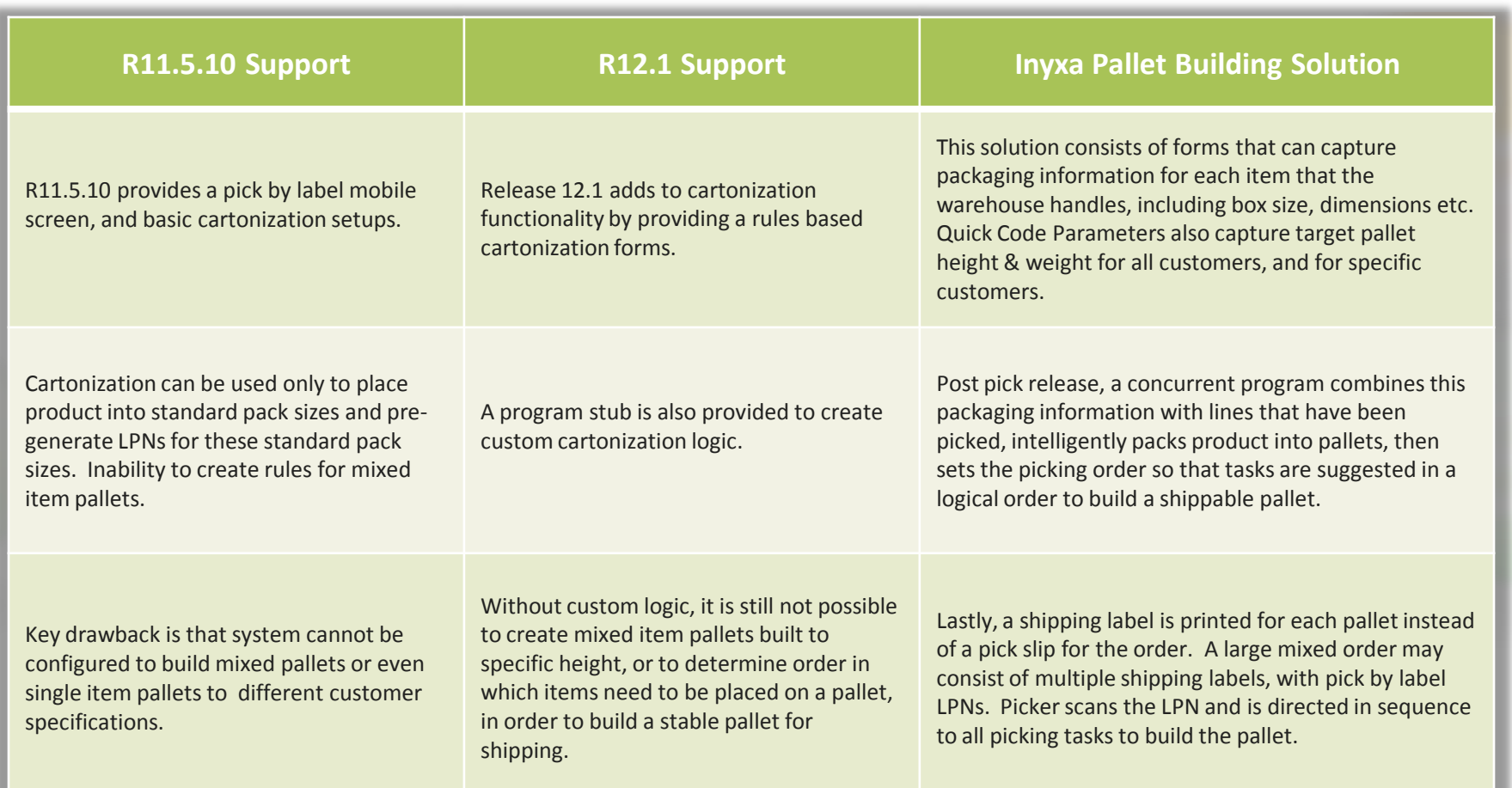

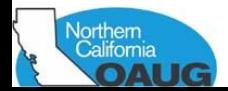

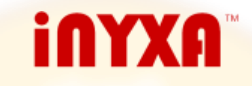

#### **How it Works → Case Picking Solution**

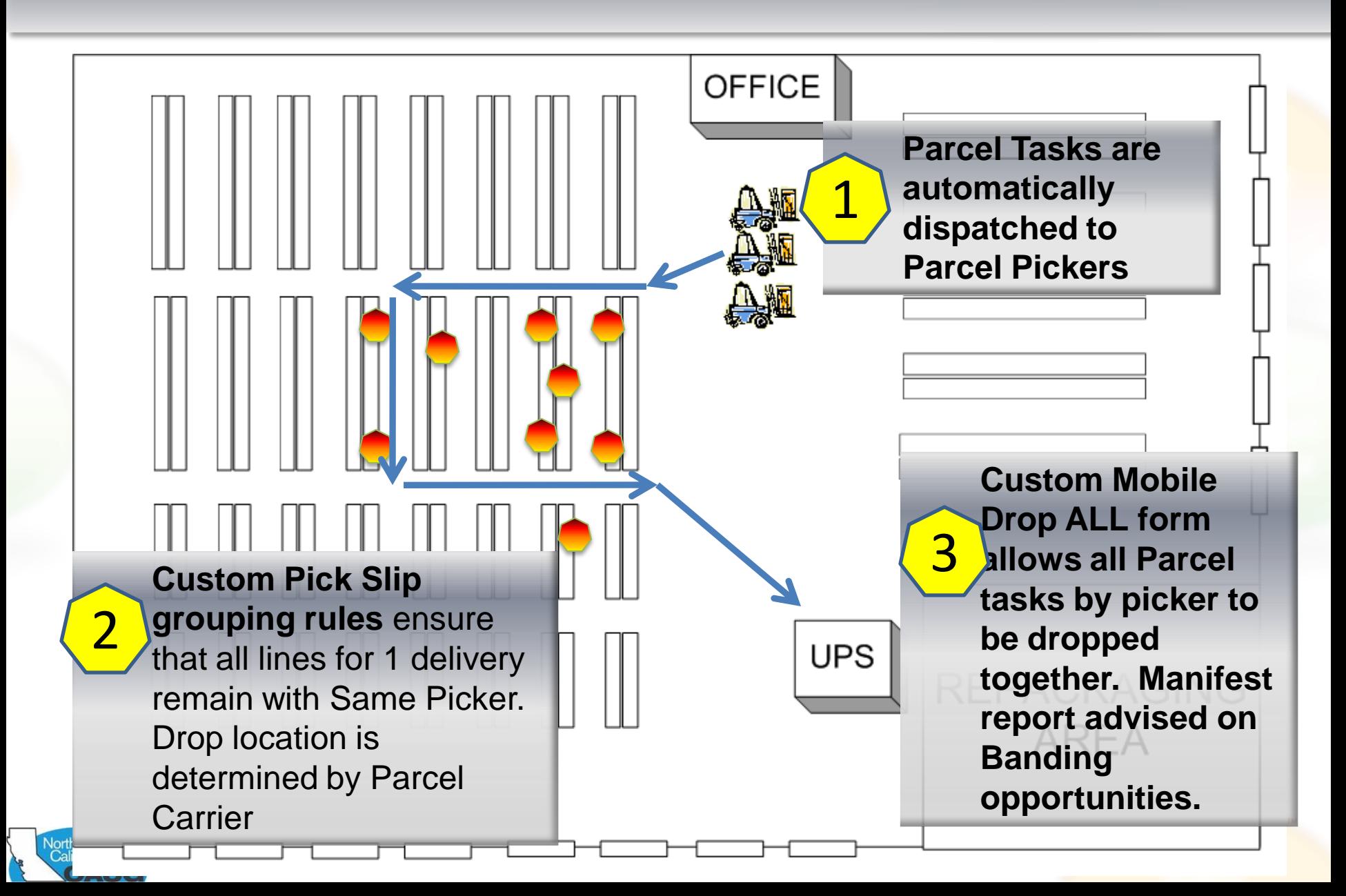

# **Case Picking → Benefits to Customer**

- Speed up Pick Manifest Ship process by directing pickers through an optimal route of picking multiple orders and dropping all at correct manifest station.
- Systematically identify banding opportunities to reduce parcel shipping costs.
- Eliminate printed pick slips, by dispatching parcel tasks directly to picker

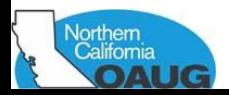

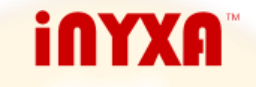

# **Need for Solution / Support in Vanilla e-Business Suite**

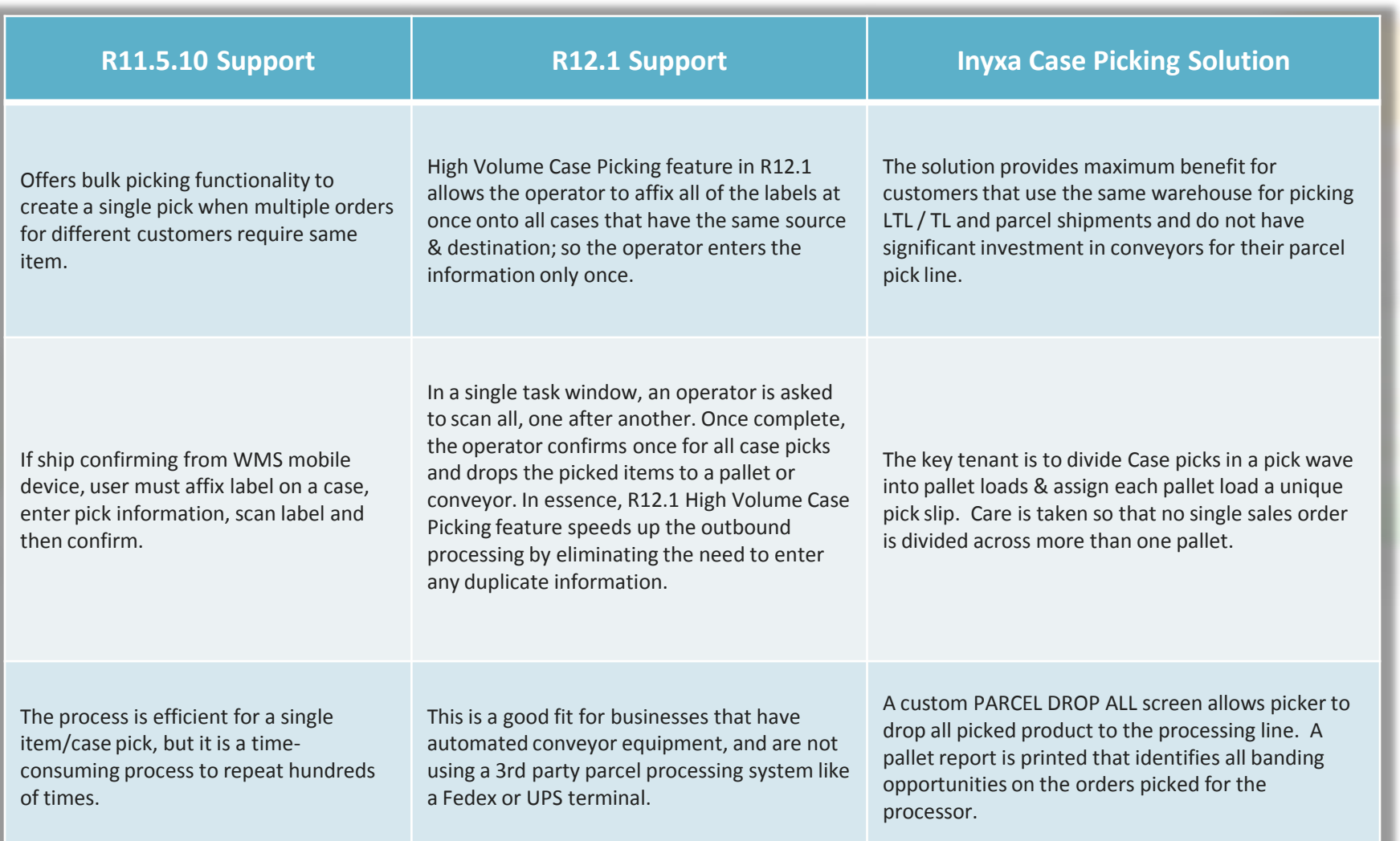

ifornia

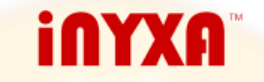

# **How it Works → Pick Wave planning workbench**

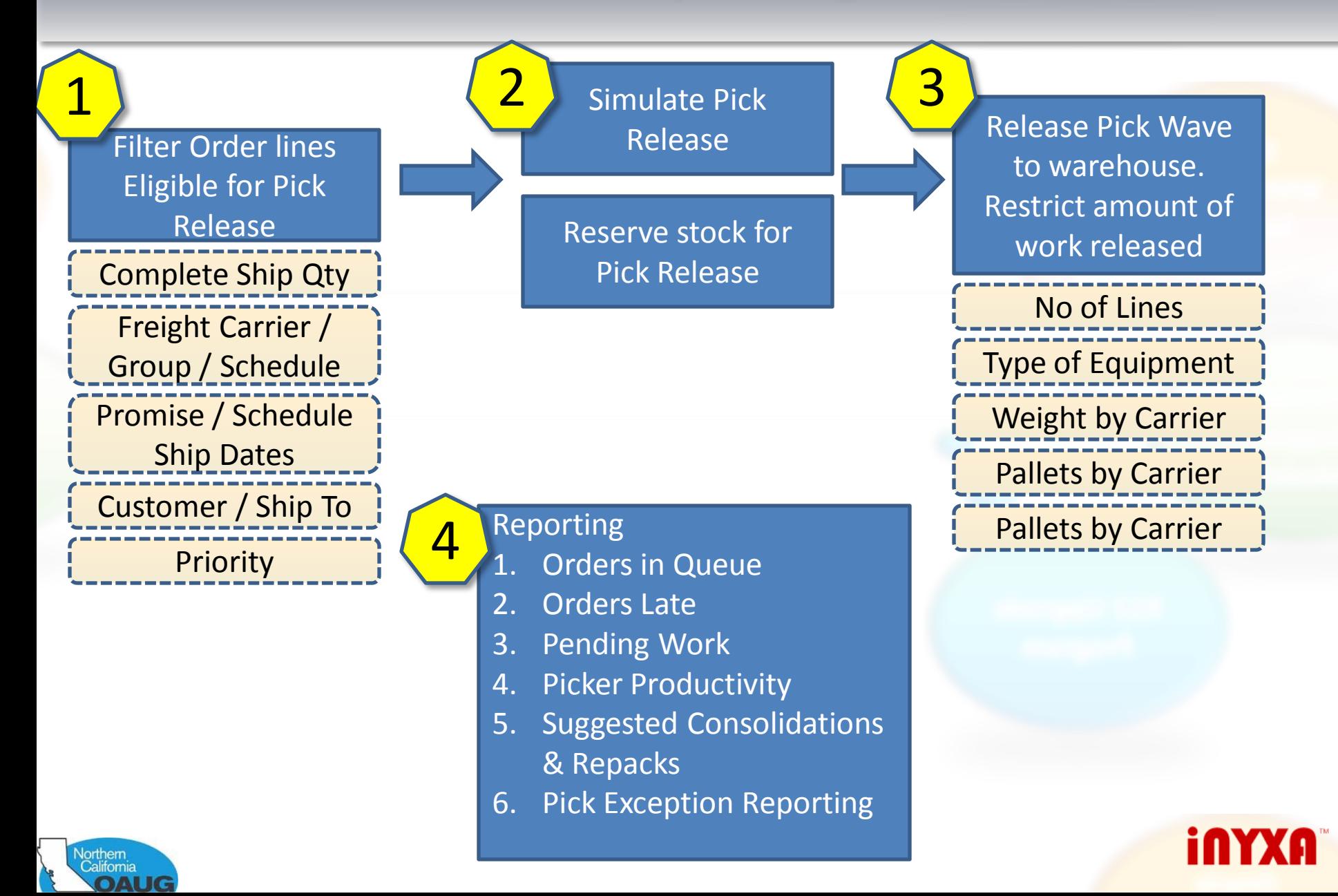

## **Wave Planning**  $\rightarrow$  **Benefits to Customer**

- Prevent excessive locator level reservations by only pick releasing orders for current wave.
- System suggested consolidations and re-packs before pick release, to improve picker productivity.
- Ability to simulate pick wave before actual pick release.

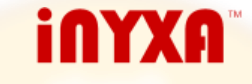

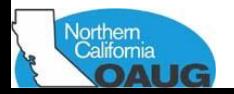

# **Need for Solution / Support in Vanilla e-Business Suite**

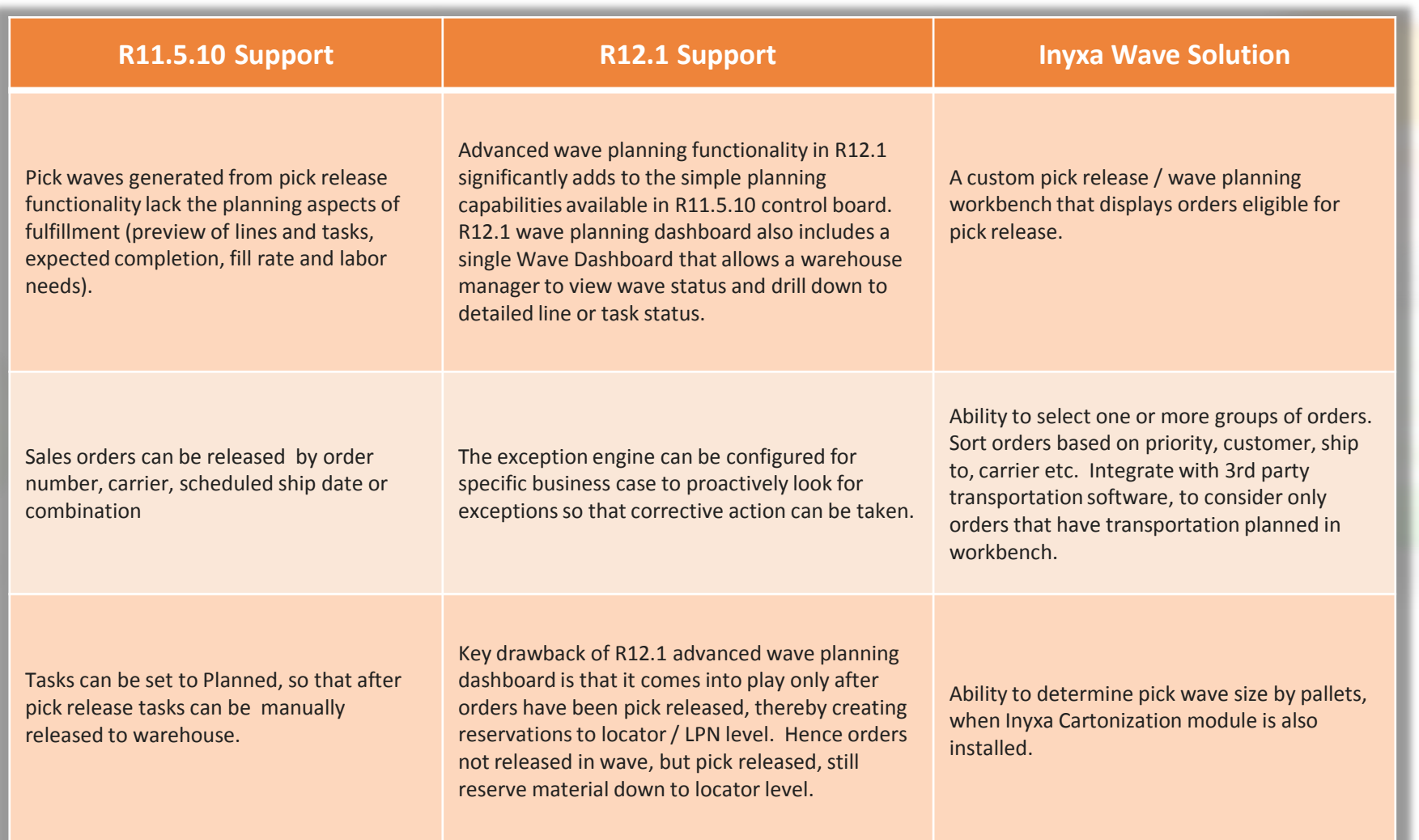

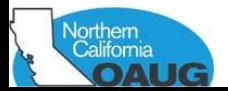

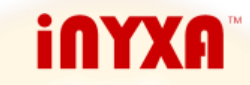

#### **Advanced Rules Configuration**

#### **Locator Capacity**

- Forms to hold Pack Configuration per box type & box-types per item pack codes.
	- No of items per Carton
	- No of cartons per Pallet
- Pack code associated with item on receipt and tracked through LPN / Locator attributes
- Locator Capacity set in Locator Attributes, as no. of pallets or cartons
- Custom Capacity Function to correctly resolve available capacity.

#### **Put away and Picking Rules**

- Item Categories and Locator Zones used to match up each item to a valid storage locator.
- Non-dedicated pick faces. Putaway rules that automatically assign forward locators for product with high upcoming case picking volume.
- Setup of Half Skid and Less than Layer locators to handle broken skids.
- Consolidation program to auto create move orders for stock in less than ideal locators.

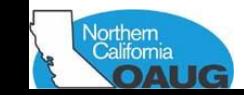

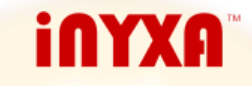

# Advanced Rules Configuration  $\rightarrow$  Benefits to Customer

- Customer now able to use Directed put away throughout the warehouse, as system correctly resolves available capacity.
- Non-dedicated pick faces auto assign top 50 items with large number of up-coming picks to forward locators.
- Ability to direct over-sized parts to special over-sized locators designated to hold them.

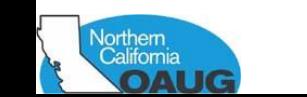

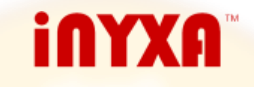

# **Need for Solution / Support in Vanilla e-Business Suite**

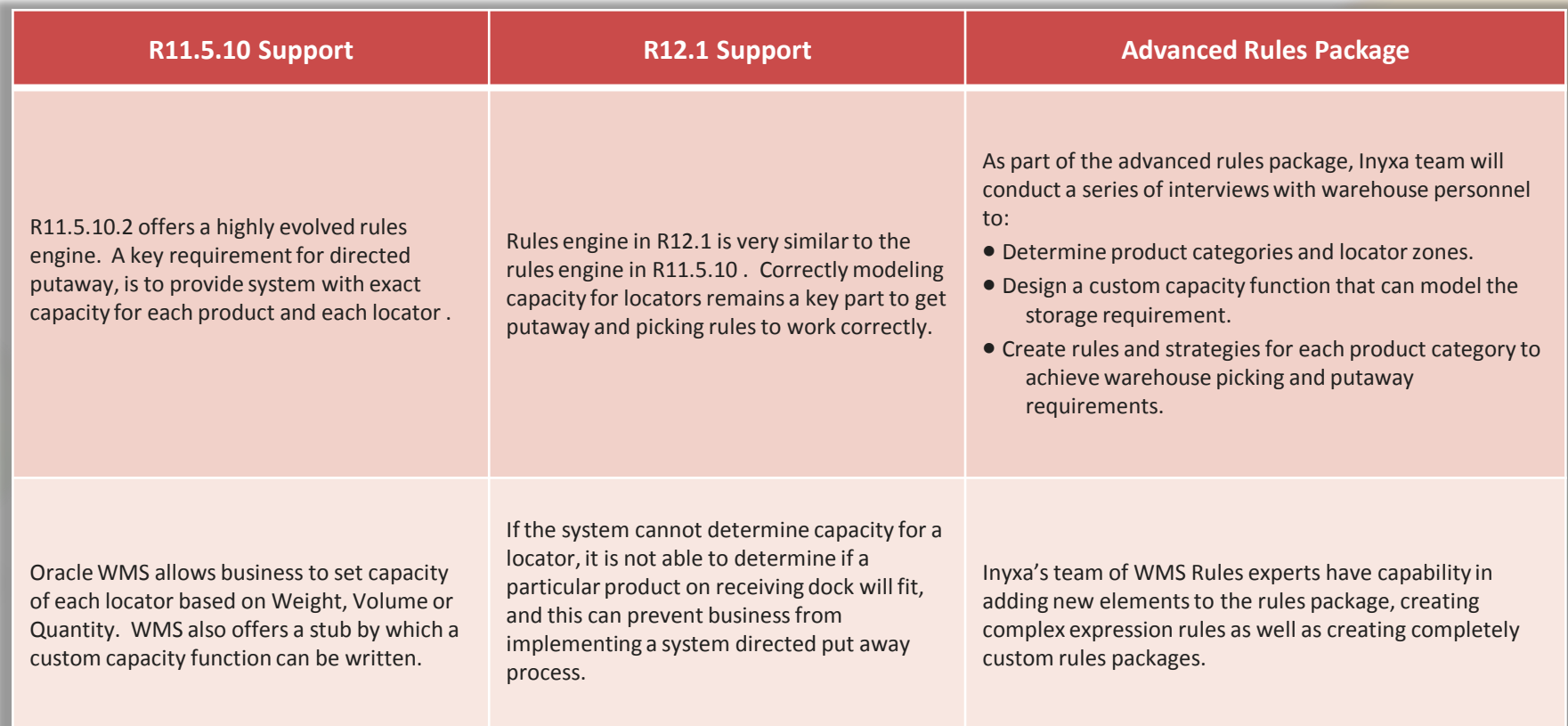

![](_page_24_Picture_2.jpeg)

![](_page_24_Picture_3.jpeg)

### **Agenda**

- Introduction
- Business Challenges
- Solution Highlights
- Results and Lessons Learnt
- Q&A

![](_page_25_Picture_6.jpeg)

![](_page_25_Picture_7.jpeg)

![](_page_25_Picture_8.jpeg)

#### **Results**

- This twelve week WMS re-implementation project was completed on-time and budget.
- A 50% reduction in number of keystrokes necessary for receiving product.
- Substantial speed-up of Pick Pack Ship processes by elimination Manual processes used for assigning workload / tasks to pickers.
- Improvement in Inventory Accuracy through implementation of Directed Put away rules.
- Creation of Global Processes that can be deployed in all other Manufacturing & Distribution Warehouses of company

![](_page_26_Picture_6.jpeg)

![](_page_26_Picture_7.jpeg)

#### **Lessons Learnt**

- Don't shy away from extending / customizing Oracle WMS, as each extra keystroke or process can result in substantial cost in increase time & labor when you take no. of transactions into consideration.
- Oracle WMS is highly extendable, through various open interfaces and stubs, MWA personalization framework or simply extending Mobile Screen JAVA classes. Almost all changes done for customer will sustain unchanged through upgrade process.
- Collecting packaging, weight, volume and locator data is the most time consuming part of the project. Plan plenty of time in project for such activity.
- Be very sure of system performance in test system before you agree to go live.

![](_page_27_Picture_5.jpeg)

![](_page_27_Picture_6.jpeg)

# **Q & A**

#### **More Information**

#### **On the web**

**[http://www.inyxa.com](http://www.inyxa.com/) >> Solutions**

#### **Presenter Contact**

**Email:** [vishal@inyxa.com](mailto:vishal@inyxa.com) **Phone:** 224-425-0429

![](_page_28_Picture_6.jpeg)

![](_page_28_Picture_7.jpeg)

![](_page_28_Picture_8.jpeg)